## CathyCmd License Key Full Download For PC (Updated 2022)

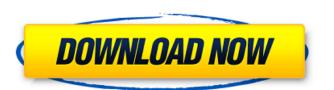

#### CathyCmd Crack+ Patch With Serial Key [April-2022]

"cathy.vbs" This is the core of Cathy, its only script. You can use it to catalog or record disk usage on one or many disk(s). "cathy.vbs" This is a script file which contains the cataloging & recording of disk usage. See the list of commands for more information "cathy.mak" This is a Visual Basic script. It is used to produce the dynamic part of the script, that is, the script that's run by the script to record a disk. The file "cathy.mak" has to be located in a folder where CathyCmd Cracked Version.exe will look for it. "cathy.mak" This is a Visual Basic script that's used to record disk usage. This script has to be located in a folder where "cathy.vbs" will look for it. How to use: In the folder where you want to run CathyCmd you should have a folder "cathy". Inside the "cathy" folder you have to put the "cathy.mak" file and the "cathy.vbs" script. In your Visual Basic Script Window, right-click and select "add", a visual basic form will open. Choose "Folder", and paste in the path to the folder "cathy" (and of course the "cathy.mak" file and the "cathy.vbs" script). You will need to put the folder where CathyCmd.exe will look for the script "cathy.vbs" and the script "cathy.mak" in the same folder. CathyCmd.exe is the only program that requires these files. Click the big button "Build" and then "Run" your VB script. You'll see a dialog box showing the progress. This may take a couple of minutes. If you want to record disk usage, use the "cathy.mak" file in the same folder as "cathy.vbs". You will see the progress through the progress bar that appears in a dialog box. NOTE: The "process\_info.txt" file is created in the folder where you run CathyCmd. This file can be used for troubleshooting if something doesn't work. To stop the recording of disk usage (to record disk usage or to show a progress), press the big button "stop".

### **CathyCmd Crack Free Download [32|64bit]**

To increase disk parallelism and CATALOGIZE on more disks at a time. Note: It is necessary to use this version for Cathy 2.29. C:\Users\%username%\Desktop>Catacmd.exe C:\Users\%username%\Desktop>Catacmd.exe C:\Users\%username%\Desktop>Usage: Catacmd.exe [] outputdir - Specifies the output directory Examples: To list the catalogs, catalogize the disks, then list the catalogs again: c:\catacmd> catacmd outputdir - C:\temp\catacmdcatalogs outputdir - C:\temp\catacmdcatalogs To catalogize an entire folder structure, output the catalogs to "outputdir" and then use start backuppcmd to execute catalogs: c:\catacmd> catacmd outputdir - C:\temp\catacmdcatalogs To start backupcmd.exe backuppcmd.exe --delay 5 /m:^/source:"C:\backup\source.txt" --srcdir:^/dest:"C:\backup\destination.txt" --timedogstats:"C:\backup\Statistics.txt" --timedogtimedotimebackupstart --enddowlong: If no parameters are specified, outputdir is C:\temp\catacmdcatalogs. Tips: To list the catalogs, catalogize the disks, then list the catalogs again: c:\catacmd> catacmd outputdir 3a67dffeec

### CathyCmd

[-?(CathyCmd.ps1|Help)] [-w(system\_addrs)] [-g(file\_name|query\_number)] [-r(files|dirs)] [-p(prod\_filter|prompt)] [-a(user)] [-x(file\_name)] [-f(dir\_name)] [-c(protocol)] [-s(Probe|Main|Third party)] [-w(Min|Max|Best)] [-O(Min|Max|Best)] [-O(Min|Max|Best)] [-o(Min|Max|Best)] [-o(Min|Max|Best)] [-o(Min|Max|Best)] [-o(Min|Max|Best)] [-o(Min|Max|Best)] [-o(Min|Max|Best)] [-o(Min|Max|Best)] [-o(Min|Max|Best)] [-o(Min|Max|Best)] [-o(Min|Max|Best)] [-o(Min|Max|Best)] [-o(Min|Max|Best)] [-o(Min|Max|Best)] [-o(Min|Max|Best)] [-o(Min|Max|Best)] [-o(Min|Max|Best)] [-o(Min|Max|Best)] [-o(Min|Max|Best)] [-o(Min|Max|Best)] [-o(Min|Max|Best)] [-o(Min|Max|Best)] [-o(Min|Max|Best)] [-o(Min|Max|Best)] [-o(Min|Max|Best)] [-o(Min|Max|Best)] [-o(Min|Max|Best)] [-o(Min|Max|Best)] [-o(Min|Max|Best)] [-o(Min|Max|Best)] [-o(Min|Max|Best)] [-o(Min|Max|Best)] [-o(Min|Max|Best)] [-o(Min|Max|Best)] [-o(Min|Max|Best)] [-o(Min|Max|Best)] [-o(Min|Max|Best)] [-o(Min|Max|Best)] [-o(Min|Max|Best)] [-o(Min|Max|Best)] [-o(Min|Max|Best)] [-o(Min|Max|Best)] [-o(Min|Max|Best)] [-o(Min|Max|Best)] [-o(Min|Max|Best)] [-o(Min|Max|Best)] [-o(Min|Max|Best)] [-o(Min|Max|Best)] [-o(Min|Max|Best)] [-o(Min|Max|Best)] [-o(Min|Max|Best)] [-o(Min|Max|Best)] [-o(Min|Max|Best)] [-o(Min|Max|Best)] [-o(Min|Max|Best)] [-o(Min|Max|Best)] [-o(Min|Max|Best)] [-o(Min|Max|Best)] [-o(Min|Max|Best)] [-o(Min|Max|Best)] [-o(Min|Max|Best)] [-o(Min|Max|Best)] [-o(Min|Max|Best)] [-o(Min|Max|Best)] [-o(Min|Max|Best)] [-o(Min|Max|Best)] [-o(Min|Max|Best)] [-o(Min|Max|Best)] [-o(Min|Max|Best)] [-o(Min|Max|Best)] [-o(Min|Max|Best)] [-o(Min|Max|Best)] [-o(Min|Max|Best)] [-o(Min|Max|Best)] [-o(Min|Max|Best)] [-o(Min|Max|Best)] [-o(Min|Max|Best)] [-o(Min|Max|Best)] [-o(Min|Max|Best)] [-o(Min|Max|Best)] [-o(Min|Max|Best)] [-o(Min|Max|Best)] [-o(Min|Max|Best)] [-o(Min|Max|Best)] [-o(Min|Max|Best)] [-o(Min|Max|Best)] [-o(Min|Max|Best)] [-o(Min|Max|Best)] [-o(Min|Max|Best)] [-o(Min|Max|Best)] [-o(Min|Max|Best)] [-o(Min|Max|Best)] [-o(Min|Max|Best)] [-o(Min|Max|Best)] [-o(Min|Max|Best)] [-o

#### What's New in the?

For parameter explanation and commands of CathyCmd, read the parameter section of Cathy. CathyCmd can be used with the command-line parameter of Windows command and command-line Windows Scheduler like: sc.exe (w/o parameter): Catalogize fixed disks using Windows Scheduler CathyCmd can also be used with Windows Explorer. What CathyCmd can do: View/edit/add folders. Insert/Remove existing disk folder in Explorer. View/edit/add disk name. Modify file-system attribute in disk folder. Verify the hard disk, partition, container or system folder in explorer. Scan from folder The CathyCmd can scan files and folders from folder, we can use it with the parameter of NewScanFolder, and scan two or more folders. Command:

C:\Some\Folder\Top\Administrator\CathyCmd.exe /NewScanFolder C:\Some\NewFolder Create a folder to scan from the C:\Some\NewFolder, and the CathyCmd can scan files and folders in the C:\Some\NewFolder. Run CathyCmd.exe without parameter to know how to use it. CathyCmd can be used with the command-line parameter of Windows command and command-line Windows Scheduler like: sc.exe (w/o parameter): Catalogize fixed disks using Windows Command and command-line Windows Scheduler like: sc.exe (w/o parameter): Catalogize fixed disks using Windows Scheduler CathyCmd can also be used with Windows Explorer. View/edit/add folders. Insert/Remove existing disk folder in Explorer. View/edit/add folders. Insert/Remove existing disk folder in Explorer. View/edit/add disk name. Modify file-system attribute in disk folder. Verify the hard disk, partition, container or system folder in explorer. Who use CathyCmd: You can use CathyCmd to catalogize fixed disks of the portable computers. Wow, this is off the wall! I want a panel where the girls from our lives are in it! and there are at least 3 girls from my life! CONGRATS to

### **System Requirements For CathyCmd:**

Windows 10, Windows 8.1 and Windows 8 or Windows 7 with a minimum of 1GB RAM NVIDIA 4xx, AMD 3xx or Intel HD 3000 series graphics card At least 5 GHz processor (dual core recommended) 1.8GB free hard disk space 1440 x 900 or 1920 x 1080 resolution Screen resolution of at least 1280x720 1024x768 and 720x576 are also compatible At least 500MB free space on hard disk Internet connection (broadband recommended) Suitably configured

# Related links:

https://germanconcept.com/os-troubleshooting-expert-system-crack-with-product-key-updated-2022/

http://www.hva-concept.com/wp-content/uploads/2022/07/chahen.pdf https://www.hoursmap.com/wp-content/uploads/2022/07/tadakri.pdf

/wp-content/uploads/2022/07/QuantumAccelerator.pdf

https://heidylu.com/clipboard-counter-crack-free-registration-code-free-download-3264bit-updated-2022/

https://caspianer.com/wp-content/uploads/2022/07/hambea.pdf

http://www.chandabags.com/roc-analysis-activation-key-download-3264bit-latest-2022/ https://gwttechnologies.com/onyxuninstaller-activation-code/

https://lacomfortair.com/wp-content/uploads/2022/07/Typing\_Center.pdf

https://ninja-hub.com/eunomia-process-builder-crack-license-code-keygen-updated/

http://antiquesanddecor.org/?p=32318 https://togetherwearegrand.com/simpledownload-crack-final-2022/

https://guaraparadise.com/2022/07/08/ssd-benchmark-keygen-for-lifetime-3264bit/

https://immanuelglobalwp.com/filechk-crack-full-product-key-free-win-mac-march-2022/https://www.bigganbangla.com/wp-content/uploads/2022/07/JFreq\_\_With\_Key.pdf

https://communiquedepressegratuit.com/wp-content/uploads/2022/07/Quick\_Exchange.pdf https://bixiehive.com/wp-content/uploads/2022/07/Advanced\_FFA\_Submitter\_Crack\_\_Full\_Version\_X64\_2022.pdf

https://in-loving-memory.online/black-omega-crack/

https://aiplgurugram.com/wp-content/uploads/2022/07/Windows\_PostInstall\_License\_Code\_\_Keygen\_Free\_Download\_Latest\_2022.pdf

https://richard-wagner-werkstatt.com/2022/07/08/meez-avatar-crack-activation-code-with-keygen-free-download-x64-updated-2022/